# Package 'multitaper'

October 25, 2017

<span id="page-0-0"></span>Version 1.0-14

Title Spectral Analysis Tools using the Multitaper Method

Author Karim Rahim <karim.rahim@queensu.ca>, Wesley S. Burr <wesley.burr@gmail.com>

Maintainer Karim Rahim <karim.rahim@queensu.ca>

**Depends**  $R$  ( $>= 3.0$ ), methods

Suggests psd, astrochron, fftwtools, slp

Description Implements multitaper spectral analysis using discrete prolate spheroidal sequences (Slepians) and sine tapers. It includes an adaptive weighted multitaper spectral estimate, a coherence estimate, Thomson's Harmonic F-test, and complex demodulation. The Slepians sequences are generated efficiently using a tridiagonal matrix solution, and jackknifed confidence intervals are available for most estimates.

License GPL  $(>= 2)$ 

ByteCompile true

URL <https://github.com/krahim/multitaper/>

NeedsCompilation yes

Repository CRAN

Date/Publication 2017-10-25 07:26:22 UTC

# R topics documented:

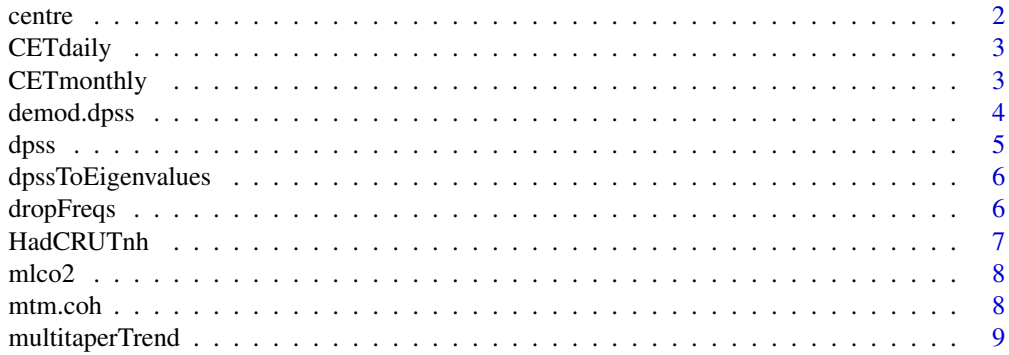

#### <span id="page-1-0"></span>2 centre control of the control of the control of the control of the control of the control of the control of the control of the control of the control of the control of the control of the control of the control of the con

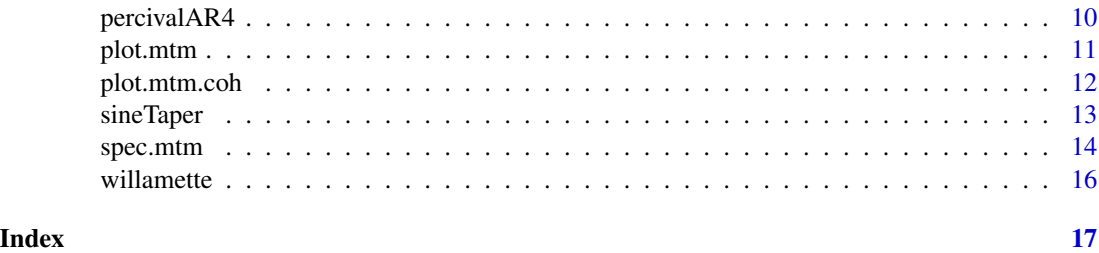

centre *Centres (converts to zero-mean) the time series.*

# Description

Centres the data using an expansion on the Slepian sequences if the bandwidth parameter (nw) and number of tapers (k) is specified, otherwise subtracts the mean or robust trimmed mean.

#### Usage

centre(x, nw = NULL,  $k = NULL$ , deltaT = NULL, trim = 0)

### Arguments

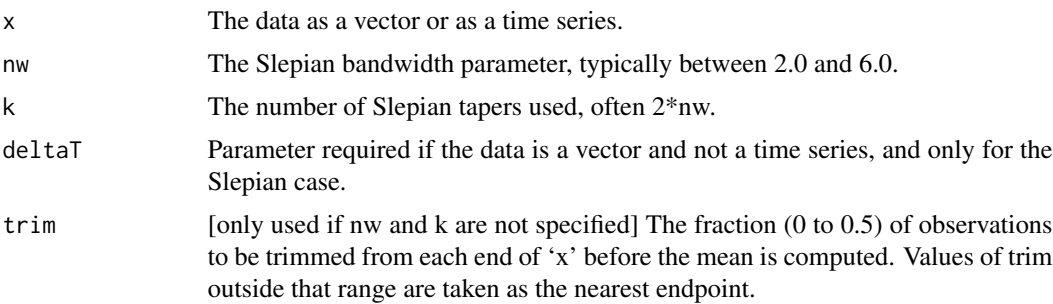

#### References

Thomson, D.J (1982) Spectrum estimation and harmonic analysis. *Proceedings of the IEEE* Volume 70, number 9, pp. 1055–1096.

Slepian, D. (1978) Prolate spheroidal wave functions, Fourier analysis, and uncertainty. V–The discrete case. *Bell System Technical Journal* Volume 57, pp. 1371–1430.

```
data(willamette)
cent.Slepian <- centre(willamette, nw=4, k=8, deltaT=1)
cent.Trim <- centre(willamette, trim=0.2)
```
<span id="page-2-0"></span>

Central England Temperature daily time series from the Hadley Centre United Kingdom Meteorological Office, http://www.metoffice.gov.uk/hadobs/hadcet/. The data set represents daily CET values recorded to the tenth of a degree Celsius, and contains temperatures for the years 1772 through September 30, 2011. This dataset was retrieved from the Met office at Hadley on Oct 1, 2011.

#### Usage

CETdaily

### Format

A data frame indicating the year, month, day, and temperature observed in Central England. This data-set contains 87566 observations.

CETmonthly *Central England Temperature monthly time series*

# Description

Central England Temperature monthly time series from the Hadley Centre United Kingdom Meteorological Office, http://www.metoffice.gov.uk/hadobs/hadcet/. The data set represents monthly CET temperature values recorded to the nearest tenth of a degree Celsius, and containing records for January 1659 through December 2011. This dataset was retrieved from the Met office at Hadley on Mar 10, 2012.

#### Usage

CETmonthly

### Format

A data frame indicating the year, month and temperature observed in Central England. This data-set contains 4237 observations.

#### References

Parker DE, Horton EB (2005). Uncertainties in central England temperature 1878-2003 and some improvements to the maximum and minimum series. *Int. J. Climatol*. 25: 1173–1188.

<span id="page-3-0"></span>

Computes complex demodulate of a given series around a given central frequency using multiple taper techniques. Returns amplitude, phase, and complex demodulate.

#### Usage

```
demod.dpss(x,centreFreq,nw,blockLen,stepSize=1,wrapphase=TRUE,...)
```
#### Arguments

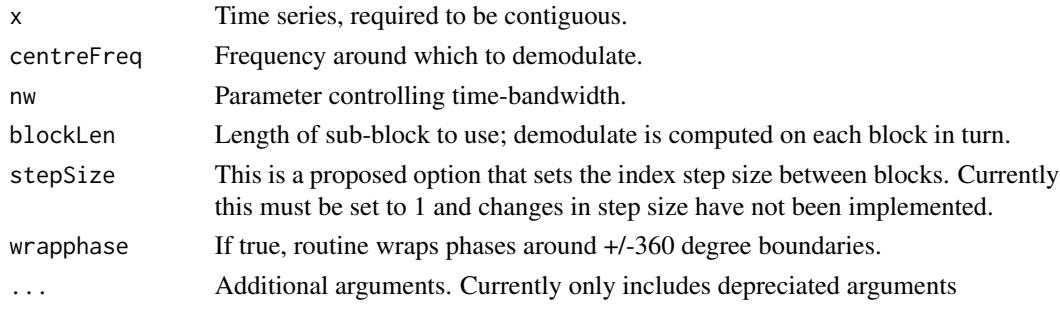

#### References

Thomson, D.J. (1995). The Seasons, Global Temperature, and Precession. *Science*, Volume 268, pp. 59–68.

Bloomfield P. (2000). Fourier Analysis of Time Series. 2nd edition. Wiley New York, pp. 97–130.

```
data(CETmonthly)
nJulOff <- 1175
xd <- ts(CETmonthly[,"temp"],deltat=1/12)
demodYr <- demod.dpss(xd,centreFreq=1,nw=3,blockLen=120,stepSize=1)
phase <- demodYr$phase
offsJul <- 3*360/365
phaseAdj <- phase
phaseAdj[1:nJulOff] <- phase[1:nJulOff] + offsJul
yr <- (time(xd)+1658)[1:length(phase)]
plot(yr, phaseAdj, type="l", lwd=2,
     ylab="Phase of the Year in Degrees",
     xlab="Gegorian calender date")
lines((1:nJulOff)/12+1659, phase[1:nJulOff], col="red")
fit \leq lm( phaseAdj \sim yr)
abline(fit, lty=2, col="blue")
cat(paste("Precession Estimate: ",fit$coef[2]*60*60,digits=6," (arcseconds/yr)\n",sep=""))
```
<span id="page-4-0"></span>Compute Discrete Prolate Spheroidal (Slepian) Sequences for use as tapers or other applications. This function uses the tridiagonal method and exploits symmetry. Note the odd order tapers are normalized so that the slope at the centre is positive in accordance with Slepian (1978) and Thomson (1982). This differs from Percival and Walden (1993). This code follows section (8.3) of Percival and Walden (1993) using LAPACK function calls Anderson (1999).

#### Usage

dpss(n,k,nw, returnEigenvalues=TRUE)

#### **Arguments**

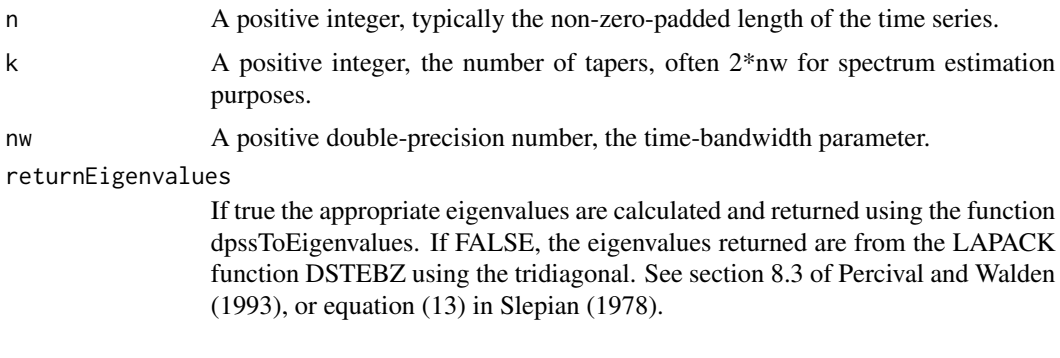

#### Value

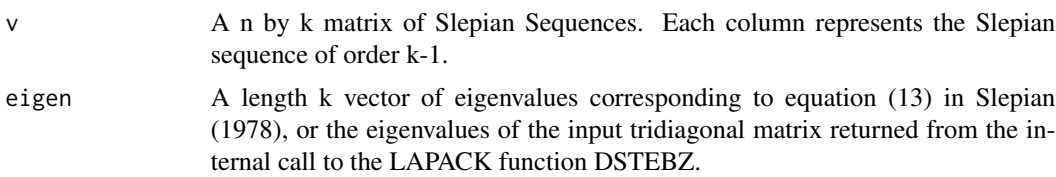

#### References

Anderson, E. (1999). *LAPACK Users' guide (Vol. 9).* Siam.

Percival, D.B. and Walden, A.T. (1993) *Spectral analysis for physical applications.* Cambridge University Press.

Slepian, D. (1978) Prolate spheroidal wave functions, Fourier analysis, and uncertainty. V–The discrete case. *Bell System Technical Journal* Volume 57, pp. 1371–1430

Thomson, D.J (1982) Spectrum estimation and harmonic analysis. *Proceedings of the IEEE* Volume 70, number 9, pp. 1055–1096.

```
dpss(10,4,4.0)
dpss(100,8,5.0)
```
dpssToEigenvalues *Compute eigenvalues for the Discrete Prolate Spheroidal Sequences (dpss)*

#### Description

Compute eigenvalues for the Discrete Prolate Spheroidal Sequences. The method used here is described in Chapter 8 of Percival and Walden (1993).

#### Usage

dpssToEigenvalues(v, nw)

#### Arguments

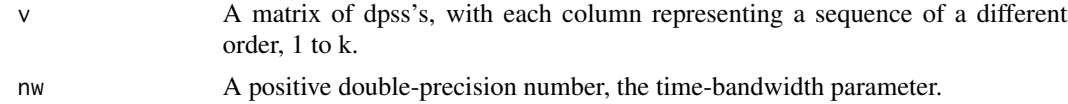

#### References

Percival, D.B. and Walden, A.T. (1993) *Spectral analysis for physical applications.* Cambridge University Press.

## Examples

```
dpss1 <- dpss(10,4,4.0, returnEigenvalues=FALSE)$v
dpssToEigenvalues(dpss1,4.0)
```
dropFreqs *Truncate mtm or mtm.coh Objects in Frequency*

#### Description

A utility function to truncate the frequencies in a spectral estimate. This utility is used before calling plot(), to increase the visual frequency resolution of a plot by truncating frequencies outside a particular band of interest. This function is not a filter, but rather a utility to allow R to 'zoom' a spectrum plot to a certain frequency band.

#### Usage

dropFreqs(spec, minFreq, maxFreq)

#### <span id="page-6-0"></span>HadCRUTnh 7

#### **Arguments**

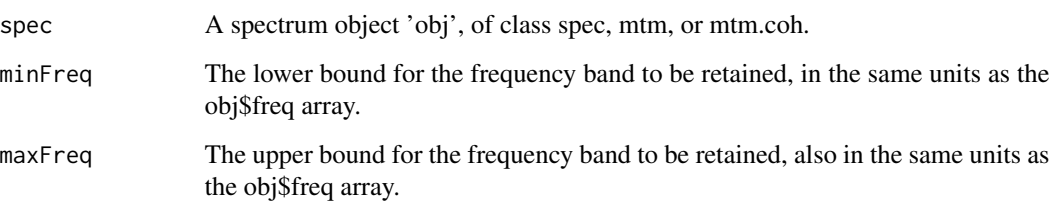

# Examples

```
data(willamette)
mtm1 <- spec.mtm(willamette, nw=4.0, k=8, plot=FALSE, deltat=1.0, dtUnits="month")
mtm2 <- dropFreqs(mtm1, 0.1, 0.4)
plot(mtm2)
# another option
plot(dropFreqs(mtm1, 0.1, 0.4))
# using sine tapers
mtm.sine <- spec.mtm(willamette, k=10, plot=FALSE, deltat=1.0, dtUnits="month",
                     taper="sine", sineAdaptive=FALSE, sineSmoothFact=0.05)
plot(dropFreqs(mtm.sine, 0.1, 0.4))
```
HadCRUTnh *HadCRUT Land Temperature Anomaly (Northern Hemisphere) Series*

# Description

Hadley Climate Research Unit Temperature anomaly (Northern Hemisphere) time series. Consists of monthly observations, truncated to start at March 1958 and extend to September 2009, to match mlco2 dataset. This dataset was retrieved from the Hadley CRU on Oct 1, 2011.

#### Usage

HadCRUTnh

# Format

A data frame indicating the year, month and temperature anomaly for the Northern Hemisphere, between 1958 and 2009.

<span id="page-7-0"></span>Observations of monthly CO2 atmospheric concentration averages from the Mauna Loa Observatory, Mauna Loa, Hawaii, USA. Obtained from the ESRL Global Monitoring Division of the National Oceanic and Atmospheric Administration at http://www.esrl.noaa.gov/gmd/dv/data/index.php?parameter\_name=Carbo Dataset downloaded Oct 1, 2011.

#### Usage

mlco2

# Format

A data frame indicating the year, month and atmospheric concentration of CO2 in PPM.

mtm.coh *Compute and plot the multitaper magnitude-squared coherence.*

# Description

Computes and plots the adaptive multitaper spectrum estimate.

# Usage

```
mtm.coh(mtm1, mtm2, fr=NULL, tau=0, phcorr = TRUE, plot=TRUE, ...)
```
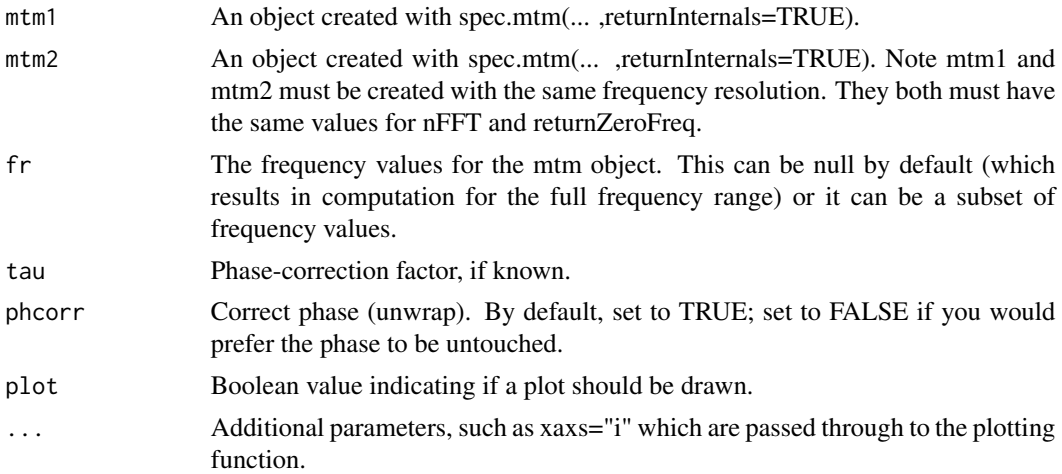

# <span id="page-8-0"></span>References

Thomson, DJ (1991) Jackknifed error estimates for spectra, coherences, and transfer functions, *Advances in Spectrum Estimation* 58–113.

Thomson, D.J (1982) Spectrum estimation and harmonic analysis. *Proceedings of the IEEE* Volume 70, number 9, pp. 1055–1096.

Percival, D.B. and Walden, A.T. (1993) *Spectral analysis for physical applications* Cambridge University Press.

#### Examples

```
data(HadCRUTnh)
data(mlco2)
spec1 <- spec.mtm(HadCRUTnh, nw=5.0, k=8, plot=FALSE,
   returnInternals=TRUE, dtUnits="month", deltat=1.0)
spec2 <- spec.mtm(mlco2, nw=5.0, k=8, plot=FALSE, returnInternals=TRUE,
    dtUnits="month", deltat=1.0)
resCoh <- mtm.coh(spec1, spec2, plot=FALSE)
plot(resCoh)
plot(resCoh, cdfQuantilesTicks=1-10^(-(6:12)))
```
multitaperTrend *Estimate Linear Trend using Multitaper Techniques*

#### Description

Estimate linear trend using inverse spectrum estimation, with the spectrum being computed via multitaper. This technique has improved spectral properties when compared to the least-squares approach. Returned values from this function include the intercept, slope, and centered time array.

#### Usage

```
multitaperTrend(xd, B, deltat, t.in)
```
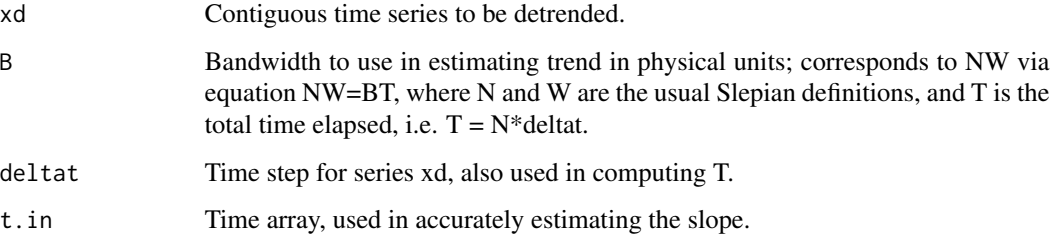

```
x \le -1:101y \le -1.0 + 0.5*(x) + \text{norm}(n=101, \text{mean}=0, \text{sd}=2)vars <- multitaperTrend(xd=y, B=0.05, deltat=1.0, t.in=x)
plot(x,y,type="l")
lines(x,vars[[1]]+vars[[2]]*vars[[3]],type="l",col="red")
```
percivalAR4 *Auto Regressive Series generated by Don Percival at Applied Physics Laboratory*

# **Description**

This is a simulated AR(4) time series (page 45 of Percival and Walden 1993). The source of this series is: Applied Physics Laboratory (Don Percival). The value for delta T is 1, and the sample size is 1024. Another realization of this series based on the same autoregressive coefficients can be generated in R using the code in the example section of the documentation.

#### Usage

percivalAR4

# Format

A time series object containing 1024 simulated values.

#### Source

Presented on page 45 of Percival, D.B. and Walden, A.T. (1993). See: [http://faculty.washington](http://faculty.washington.edu/dbp/DATA/ar4.dat). [edu/dbp/DATA/ar4.dat](http://faculty.washington.edu/dbp/DATA/ar4.dat)

#### References

Percival, D.B. and Walden, A.T. (1993) *Spectral analysis for physical applications.* Cambridge University Press.

```
## get the Percival realization of the series saved as data.
data(percivalAR4)
## generate another realization of this series using the same AR(4)
## coefficients.
ar4Coef <- c(2.7607, -3.8106, 2.6535, -0.9238)
ar4.ts < -arima.sim(list(order = c(4, 0, 0), ar=ar4Coef), n=1024)
```
<span id="page-9-0"></span>

<span id="page-10-1"></span><span id="page-10-0"></span>

Plots the multitaper spectral estimate and the multitaper F-test.

## Usage

```
## S3 method for class 'mtm'
plot(x, jackknife = FALSE, Ftest = FALSE, ftbase = 1.01, siglines = NULL, ...)
```
# Arguments

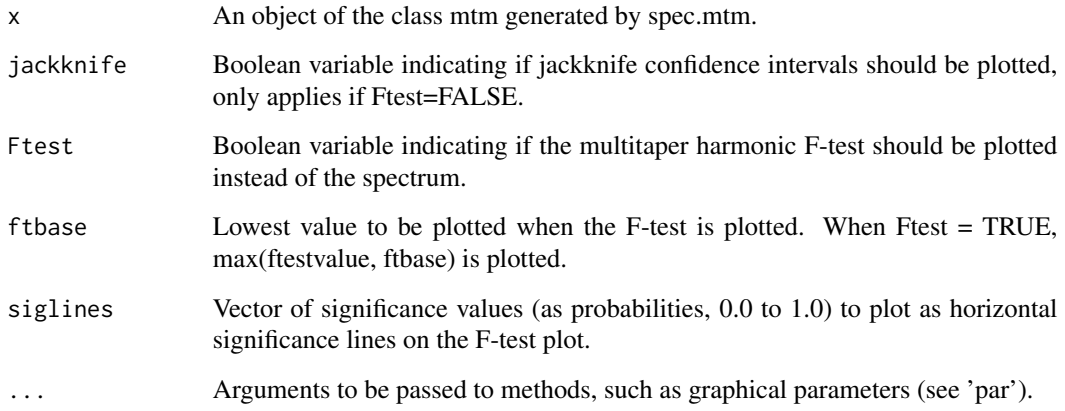

# Details

The value log can be set to "yes" (default), "no", or "dB" as in the function plot.spec.

#### References

Thomson, D.J (1982) Spectrum estimation and harmonic analysis. *Proceedings of the IEEE* Volume 70, number 9, pp. 1055–1096.

Percival, D.B. and Walden, A.T. (1993) *Spectral analysis for physical applications* Cambridge University Press.

# See Also

[spec.mtm](#page-13-1) and [plot.spec](#page-0-0)

```
data(willamette)
resSpec <- spec.mtm(willamette, nw=4.0, k=8, Ftest=TRUE, plot=FALSE, deltat=1.0, dtUnits="month")
plot(resSpec)
plot(resSpec, Ftest=TRUE)
plot(resSpec, Ftest=TRUE, siglines=c(0.90, 0.99))
# with jackknife estimate
resSpec2 <- spec.mtm(willamette, nw=4.0, k=8, Ftest=TRUE, jackknife=TRUE, plot=FALSE,
                     deltat=1.0, dtUnits="month")
plot(resSpec2,jackknife=TRUE)
```
plot.mtm.coh *Compute and plot the multitaper magnitude-squared coherence.*

### Description

Plots the magnitude-squared coherence for a mtm.coh object computed from two equal-parameter mtm objects.

# Usage

```
## S3 method for class 'mtm.coh'
plot(x,percentGreater=NULL,nehlim=10,nehc=4, cdfQuantilesTicks=NULL,
                       drawPercentLines=TRUE, percentG=c(.1,.2,.5,.8,.9), ...)
```
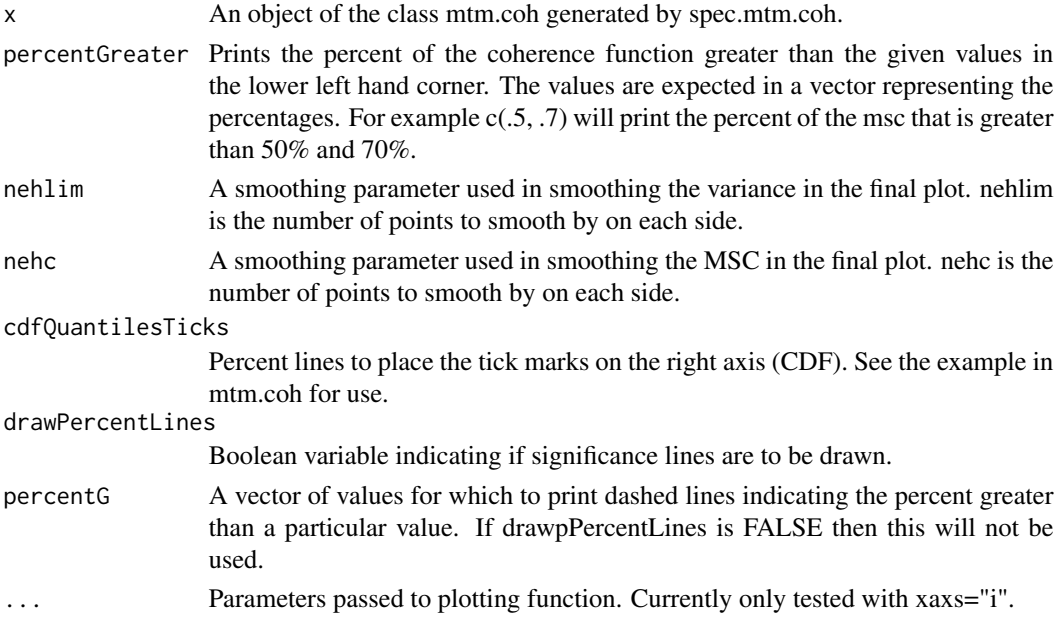

<span id="page-11-0"></span>

#### <span id="page-12-0"></span>sineTaper 13

# Details

Returns an object containing the user-specified significance levels (percentG), along with their normal transforms. This allows the user to examine the mtm.coh object and clip the NTmsc variable to different significances.

#### References

Thomson, D.J (1982) Spectrum estimation and harmonic analysis. *Proceedings of the IEEE* Volume 70, number 9, pp. 1055–1096.

Percival, D.B. and Walden, A.T. (1993) *Spectral analysis for physical applications* Cambridge University Press.

#### Examples

# examples here

sineTaper *Computes sine tapers*

# Description

Computes sine tapers for use in transfer function estimation and plotting. Not called from within spec.mtm.

#### Usage

sineTaper(n, k)

## Arguments

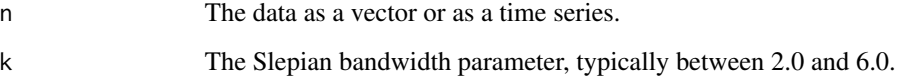

## References

Riedel, K.S. and Sidorenko, A. (1995) Minimum bias multiple taper spectral estimation. *IEEE Transactions on Signal Processing*, Volume 43, Number 1, pp. 188–195.

<span id="page-13-1"></span><span id="page-13-0"></span>

Computes and plots adaptive or nonadaptive multitaper spectrum estimates from contiguous time series objects.

### Usage

```
spec.mtm(timeSeries, nw=4.0, k=7, nFFT="default", taper=c("dpss"),
         centre=c("Slepian"), dpssIN=NULL, returnZeroFreq=TRUE,
        Ftest=FALSE, jackknife=FALSE, jkCIProb=.95, adaptiveWeighting=TRUE,
        maxAdaptiveIterations=100, plot=TRUE, na.action=na.fail,
        returnInternals=FALSE, sineAdaptive=FALSE, sineSmoothFact=0.2,
        dtUnits=c("default"), deltat=NULL, ...)
```
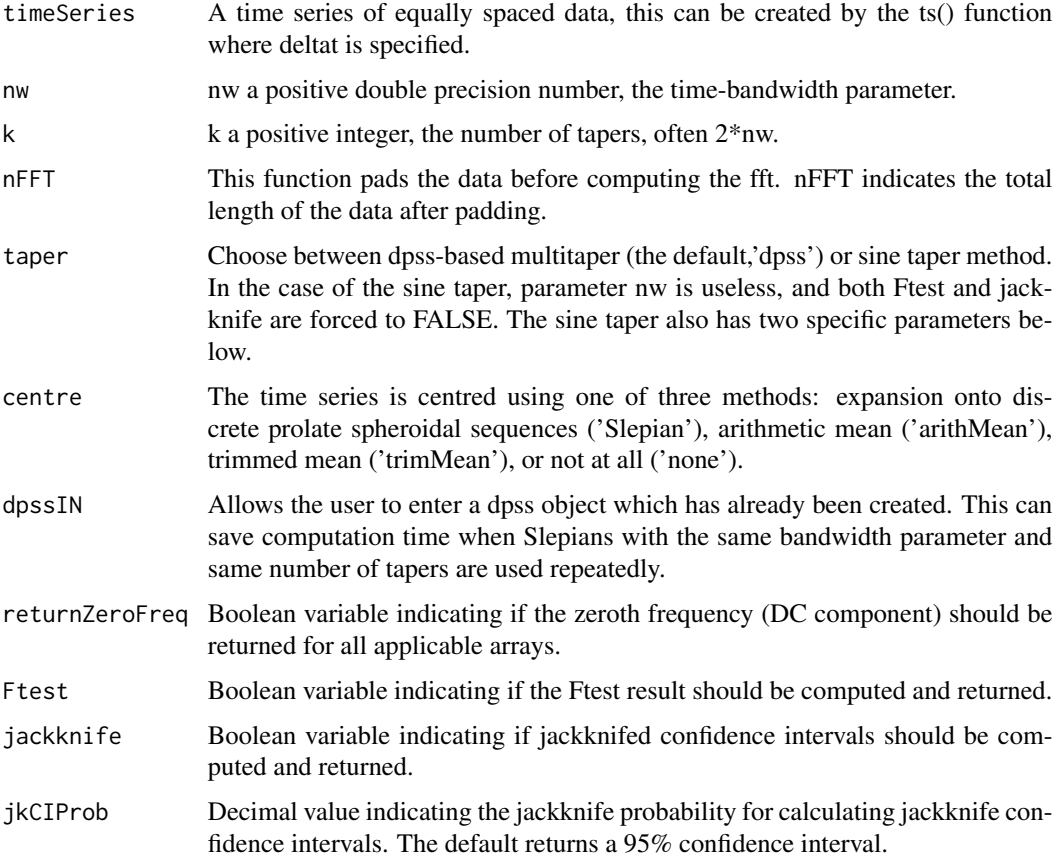

#### <span id="page-14-0"></span>spec.mtm and the spec.mtm of the spec.mtm of the spec.mtm of the spec.mtm of the spec.mtm of the spec.mtm of the spec.mtm of the spec.mtm of the spec.mtm of the spec.mtm of the spec.mtm of the spec.mtm of the spec.mtm of t

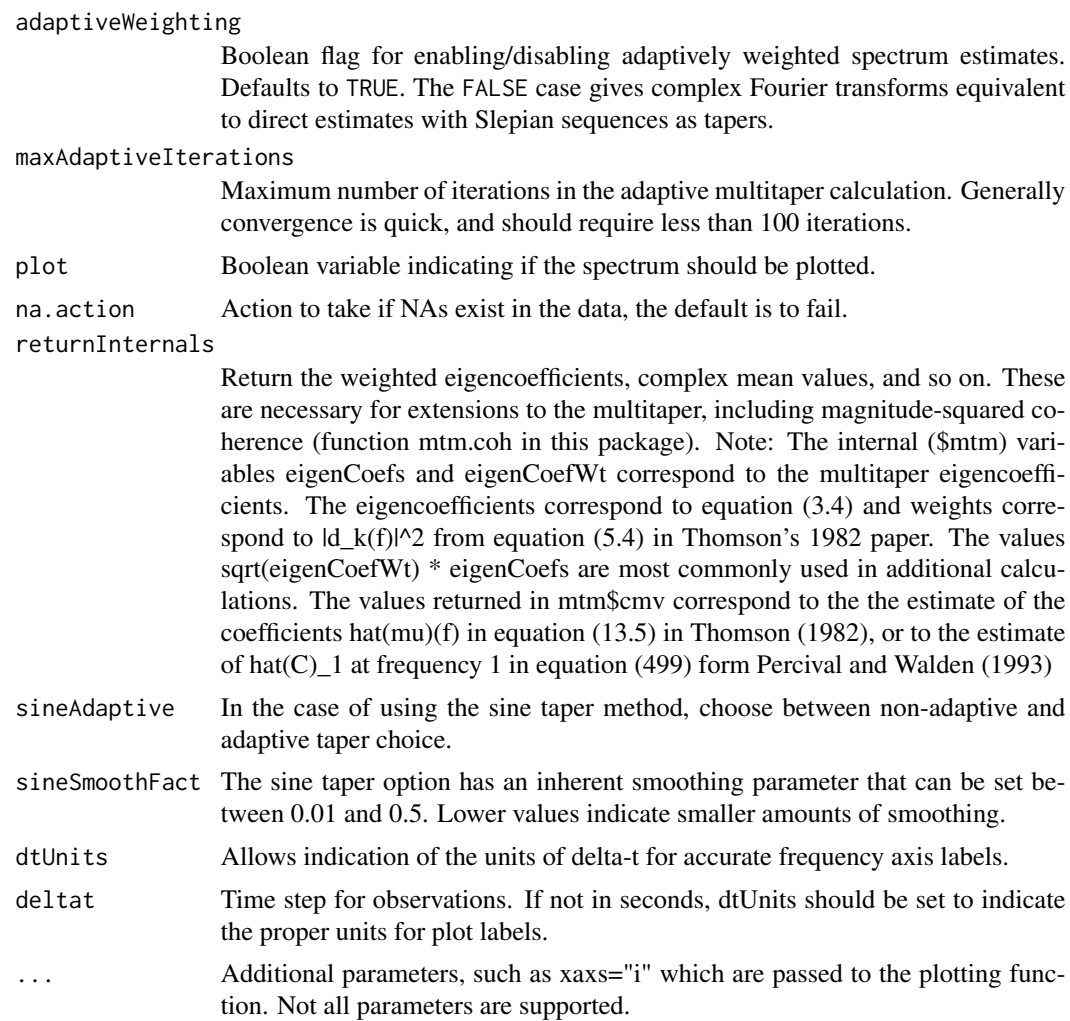

# Details

The value log can be set to "yes" (default), "no", or "dB" as in the function plot.spec.

# References

Thomson, D.J (1982) Spectrum estimation and harmonic analysis. *Proceedings of the IEEE* Volume 70, Number 9, pp. 1055–1096.

Percival, D.B. and Walden, A.T. (1993) *Spectral analysis for physical applications* Cambridge University Press.

Riedel, K.S. and Sidorenko, A. (1995) Minimum bias multiple taper spectral estimation. *IEEE Transactions on Signal Processing* Volume 43, Number 1, pp. 188–195.

#### See Also

[plot.mtm](#page-10-1) and [plot.spec](#page-0-0)

```
## default behaviour, dpss tapers; deltat and dtUnits set to ensure axis accuracy
data(willamette)
spec.mtm(willamette, nw=4.0, k=8, deltat=1/12, dtUnits="year")
spec.mtm(willamette, nw=4.0, k=8, nFFT=2048, deltat=1/12, dtUnits="year")
## if you have a ts object, you can skip the deltat and dtUnits parameters
will.ts <- ts(data=willamette, start=1950.75, freq=12)
spec.mtm(will.ts, nw=4.0, k=8)
## using Sine Tapers
spec.mtm(will.ts, k=10, taper="sine", sineAdaptive=FALSE)
spec.mtm(will.ts, k=10, taper="sine", sineAdaptive=TRUE,
        maxAdaptiveIterations=100, sineSmoothFact=0.05)
```

```
willamette Willamette River time series
```
#### Description

Willamette River time series. Each point represents the log of the average daily flow over a one month period from October, 1950, to August 1983. The sampling time is 1/12 year and the Nyquist frequency is 6 cycles per year. The data is from the companion code to "Spectral Analysis for the Physical Applications" (1993) and was originally compiled by the US Geological Survey.

### Usage

willamette

# Format

A vector containing 395 observations

## References

Percival, D.B. and Walden, A.T. (1993) *Spectral analysis for physical applications.* Cambridge University Press.

```
data(willamette)
# time series object, January = year.0, December = year.917
will.ts <- ts(data=willamette, start=(1950+9/12), freq=12)
```
<span id="page-15-0"></span>

# <span id="page-16-0"></span>Index

∗Topic datasets CETdaily, [3](#page-2-0) CETmonthly, [3](#page-2-0) HadCRUTnh, [7](#page-6-0) mlco2, [8](#page-7-0) percivalAR4, [10](#page-9-0) willamette, [16](#page-15-0) ∗Topic math centre, [2](#page-1-0) demod.dpss, [4](#page-3-0) dpss, [5](#page-4-0) dpssToEigenvalues, [6](#page-5-0) multitaperTrend, [9](#page-8-0) sineTaper, [13](#page-12-0) ∗Topic multitaper dropFreqs, [6](#page-5-0) mtm.coh, [8](#page-7-0) plot.mtm, [11](#page-10-0) plot.mtm.coh, [12](#page-11-0) spec.mtm, [14](#page-13-0) centre, [2](#page-1-0) CETdaily, [3](#page-2-0) CETmonthly, [3](#page-2-0) demod.dpss, [4](#page-3-0) dpss, [5](#page-4-0) dpssToEigenvalues, [6](#page-5-0) dropFreqs, [6](#page-5-0) HadCRUTnh, [7](#page-6-0) mlco2, [8](#page-7-0) mtm.coh, [8](#page-7-0) multitaperTrend, [9](#page-8-0) percivalAR4, [10](#page-9-0) plot.mtm, [11,](#page-10-0) *[15](#page-14-0)* plot.mtm.coh, [12](#page-11-0)

plot.spec, *[11](#page-10-0)*, *[15](#page-14-0)*

sineTaper, [13](#page-12-0) spec.mtm, *[11](#page-10-0)*, [14](#page-13-0)

willamette, [16](#page-15-0)